## *Release Notes*

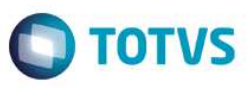

## **Uso de impressora fiscal no Faturamento por meio do Ponto de Entrada M461IMPF**

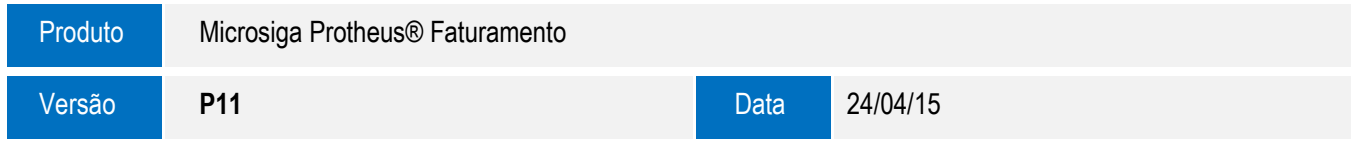

A seguir apresentamos as funções implementadas na linha de produto **Microsiga Protheus®**, expedidas neste pacote de atualização.

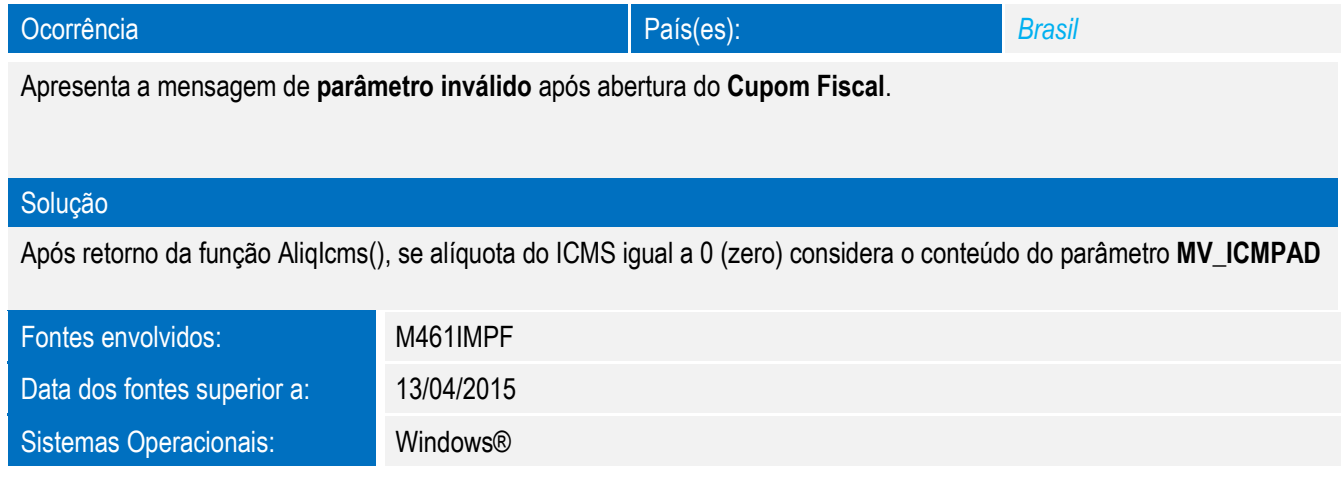